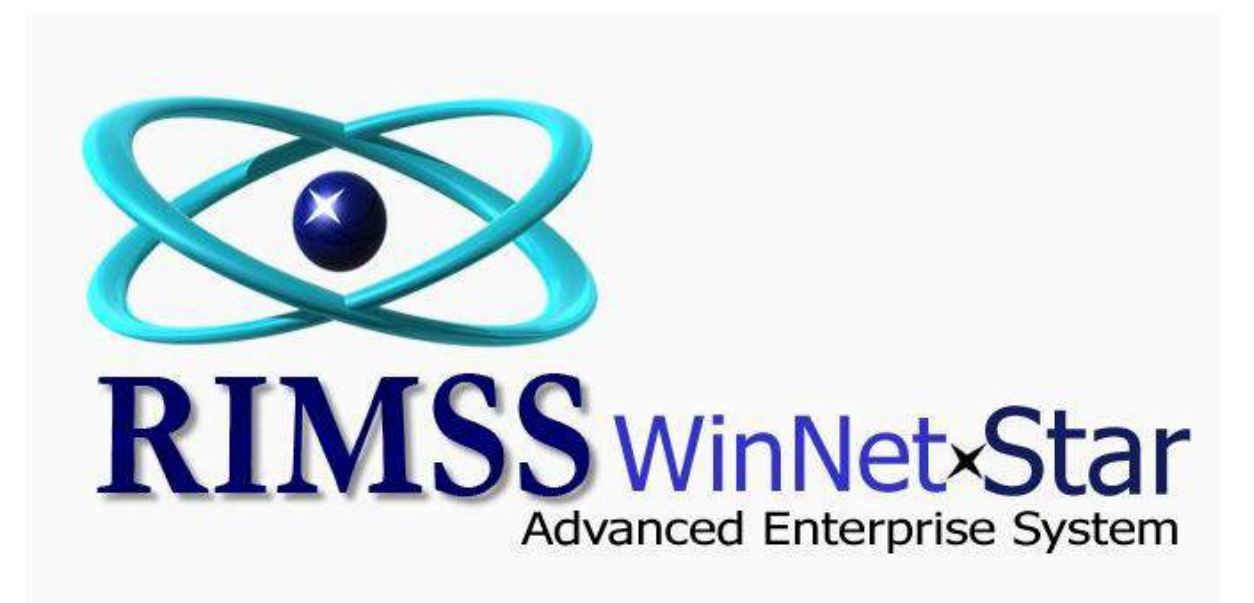

**Service Types**

Software Development RIMSS Business Systems Technology

Company Confidential Copyright ©1983-2012 RIMSS Business Systems Technology

WinNetStar includes an option for the user to define an unlimited number of Service Types to be assigned to each job in the shop. Service Types can then be used to group or categorize your Service Department data. For instance, one Service Type might be created for all jobs in the shop that involve pre-delivery preparation of new equipment sold by the Sales Department. Using this Service Type would then allow you to quickly report on all jobs of that Type. For instance, you can produce reports showing Service Revenue by Service Type and Profitability by Service Type. Service Types can also be used in conjunction with Shop Miscellaneous Charges. You can choose to include or exclude the automatic shop charges based on Service Type. For instance, you can create a separate miscellaneous shop charge that always applies to the Service Type that you set up for your pre-delivery work. The following screen shots illustrate how to create and use Service Types.

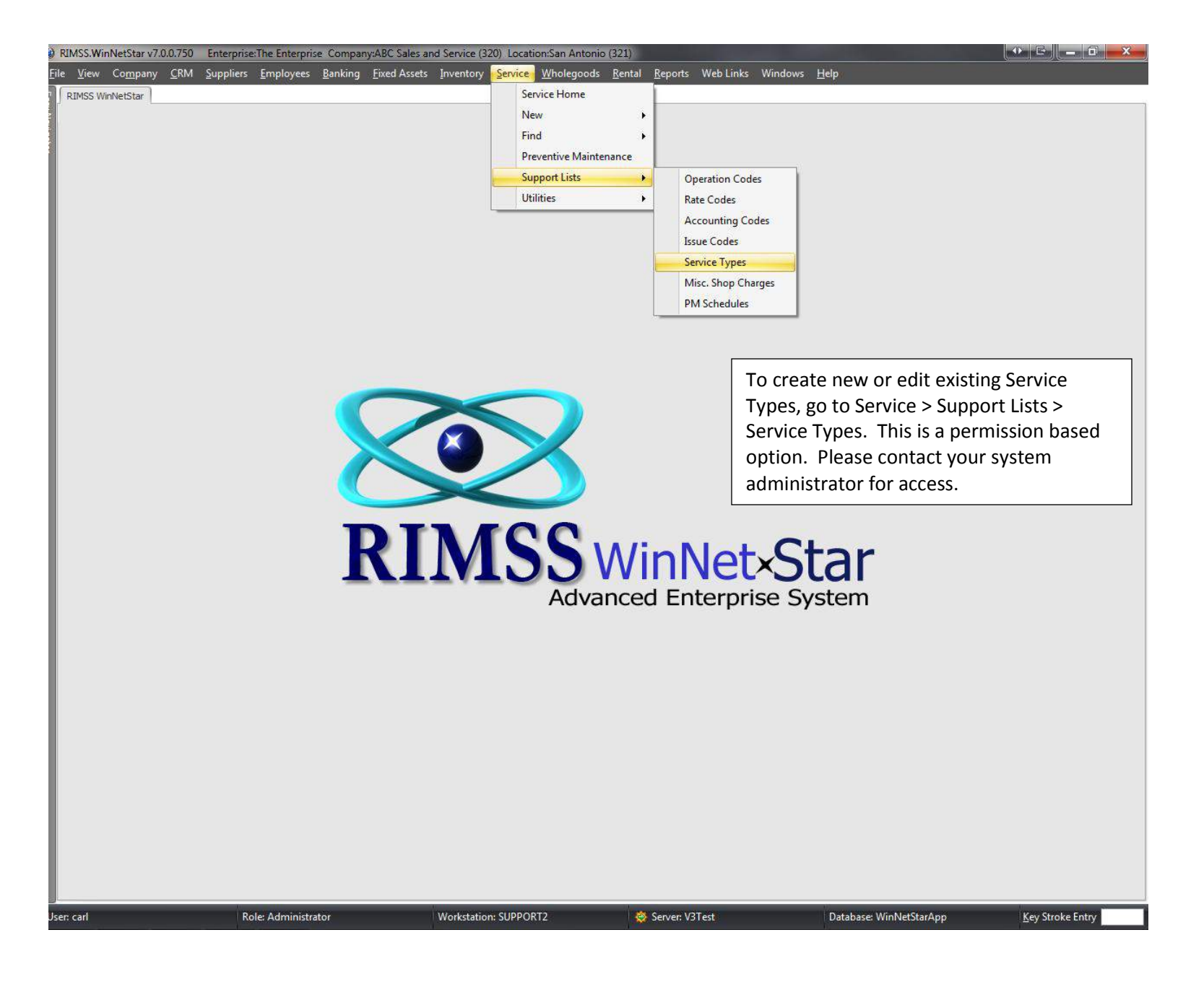

Company Confidential Copyright ©1983-2012 RIMSS Business Systems Technology

## of RIMSS.WinNetStar v7.0.0.750 Enterprise:The Enterprise Company:ABC Sales and Service (320) Location:San Antonio (321)

 $\times$ 

Eile View Company CRM Suppliers Employees Banking Eixed Assets Inventory Service Wholegoods Rental Reports WebLinks Windows Help

RIMSS WinNetStar Service Type

Add New Refresh Print Restore Layout

Service Type is one of several ways a user can categorize Service Orders

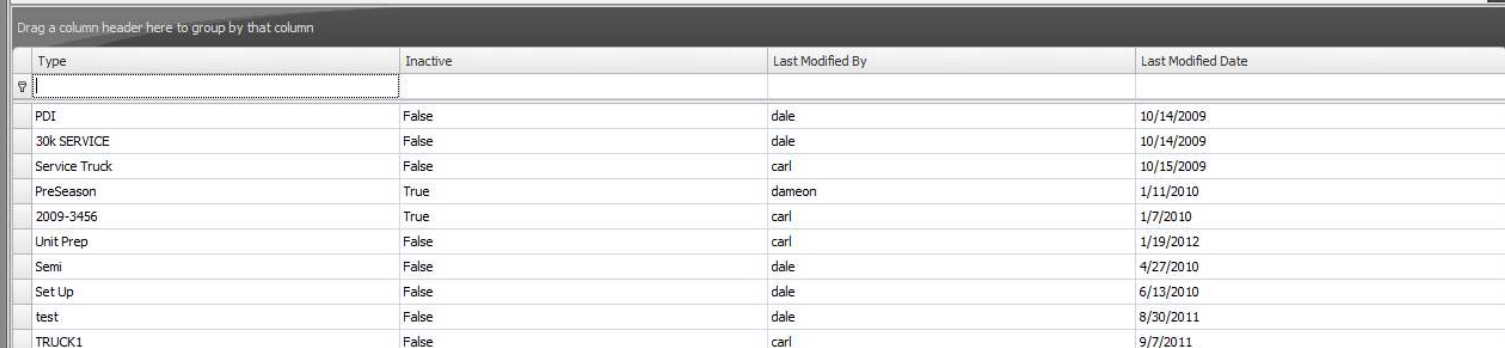

To edit an existing type double-click to open that field. To

create a new Service Type, click on Add New.

User: carl

Role: Administrator

Workstation: SUPPORT2

Server: V3Test Database: WinNetStarApp Key Stroke Entry

Company Confidential

Copyright ©1983-2012 RIMSS Business Systems Technology

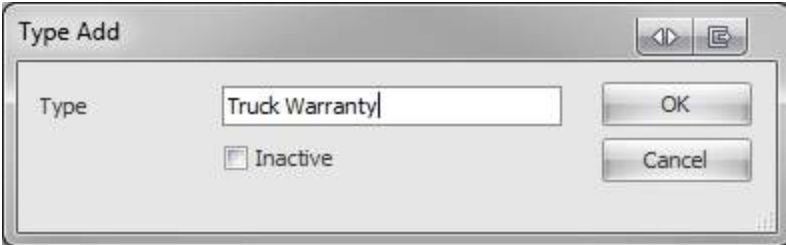

Creating a Service Type called Truck Warranty will help group all Repair Orders classified as Truck Warranty to easily group and find all Truck Warranty Repair Orders.

Service Types can be a required field on a Repair Estimate or Repair Order. Therefore, a service writer would be required to fill in the Service Type before saving the document.

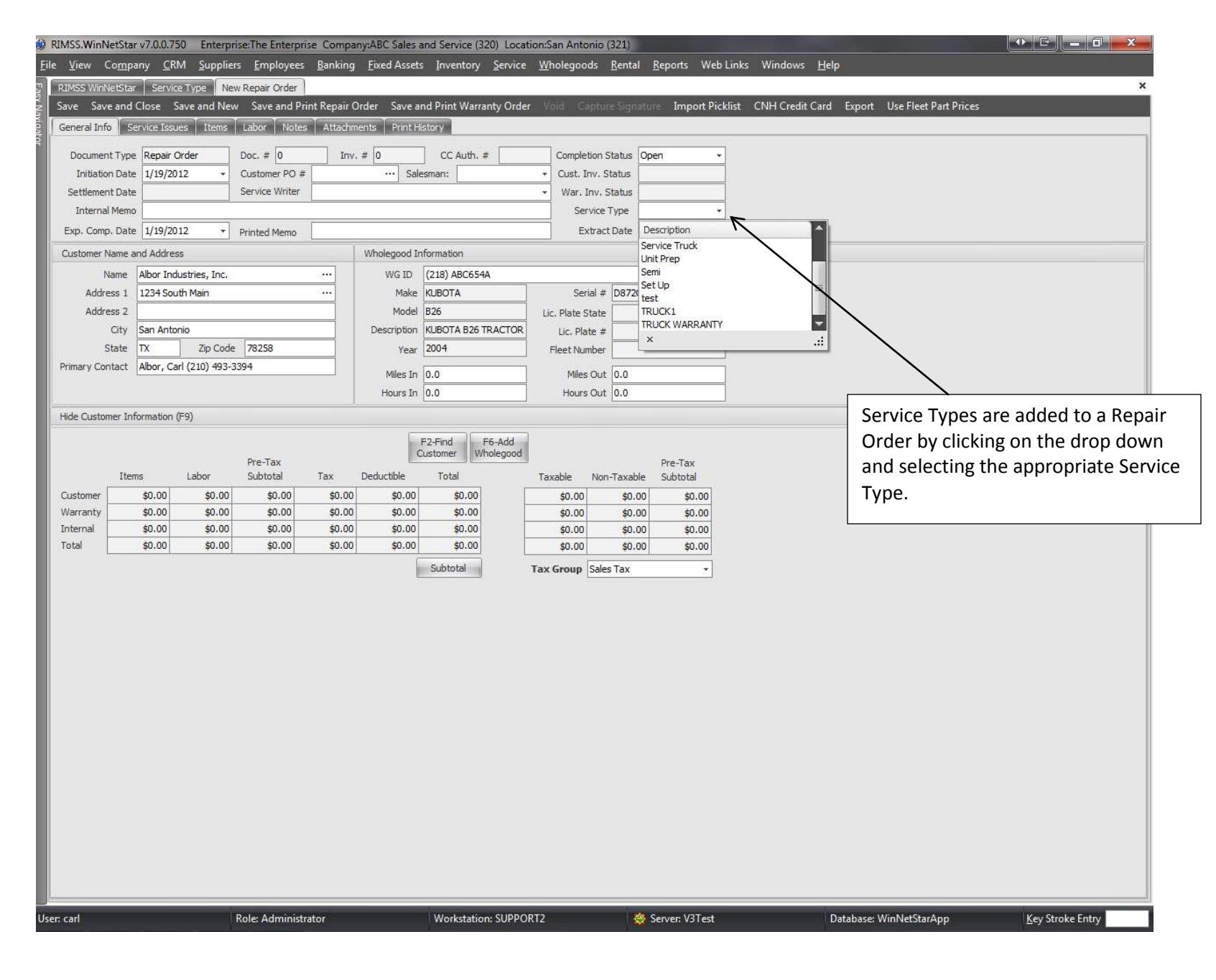

Company Confidential

Copyright ©1983-2012 RIMSS Business Systems Technology

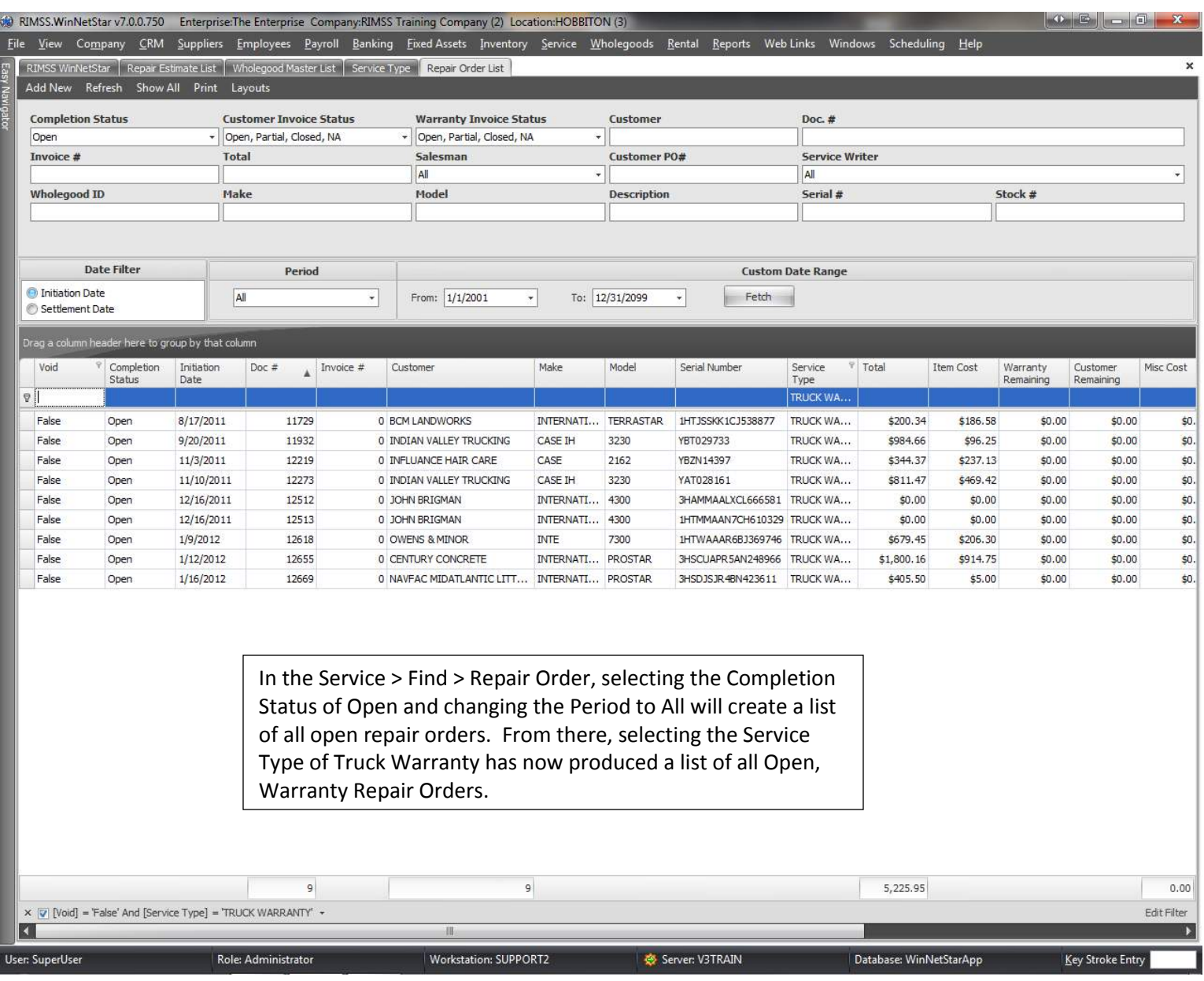

Company Confidential

Copyright ©1983-2012 RIMSS Business Systems Technology